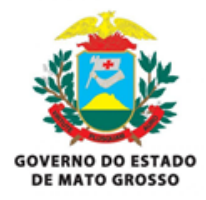

## **Projeto Prático PERFIL DE ANALISTA DE REDES - NÍVEL PLENO**

Neste projeto você deverá analisar o cenário descrito abaixo, juntamente com as informações complementares, que se baseiam em uma situação hipotética, em que um órgão governamental está enfrentando problemas de conectividade de rede.

#### **Descrição do Cenário:**

A "Secretaria de Estado Central" é um órgão governamental fictício, cuja sede está localizada na cidade de Cuiabá, em um prédio com 2 (dois) andares em uma área urbana central, e possui duas unidades localizadas nas cidades de Rondonópolis e Cáceres.

A sede possui uma infraestrutura de rede precária, com ativos de redes obsoletos e descontinuados, que apresentam vários problemas de lentidão e intermitência à rede, ocasionando interrupções no acesso aos arquivos compartilhados e internet.

Os dispositivos conectados à rede lógica da Sede (computadores, notebooks, impressoras, switches, servidores, firewall e câmeras), foram cadastrados manualmente em uma única faixa de endereçamento IP, com a máscara 255.255.255.0. No entanto, estão sendo adquiridos mais 20 computadores, 2 impressoras e 10 câmeras IP.

O órgão precisa consolidar todos os documentos, inclusive os arquivos produzidos nas unidades, em um servidor de arquivos único, instalado na sede. Visando facilitar o gerenciamento e a auditoria dos documentos, organizados por grupos e usuários específicos.

Outro fator importante é a necessidade de disponibilidade mínima de 98% para o acesso à Internet na sede, especialmente considerando a natureza crítica das operações realizadas, bem como o fornecimento dos recursos de TI das unidades.

Na unidade de Rondonópolis, os usuários têm acesso livre à Internet. No entanto, há frequentes queixas sobre a lentidão no acesso ao 'Sistema de Governo' e a navegação na Internet, especialmente durante as reuniões de videoconferência.

Os ativos de rede da unidade de Cáceres atualmente estão instalados em um local inadequado, com acesso físico livre aos equipamentos por parte dos usuários. Essa situação tem resultado em problemas recorrentes de conexão e intermitência na rede lógica, afetando significativamente o acesso aos recursos de rede local e internet.

Em ambas as unidades os colaboradores utilizam um usuário genérico local para acesso aos computadores, diferentemente da sede, onde os acessos são realizados através das credenciais individuais dos usuários.

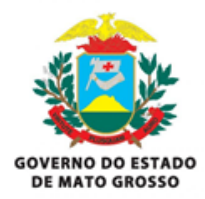

### **Informações complementares do cenário:**

A infraestrutura de rede atual do órgão é composta por: Sede:

- 1 (um) servidor de arquivos, Dell PowerEdge T360, Windows Server 2012 Standard;
- 1 (um) servidor de autenticação, Dell PowerEdge R250, Windows Server 2022 Standard;
- 1 (um) servidor Web Apache, HP DL360, Debian Server 12, com um Sistema de Governo;
- 200 (duzentos) computadores;
- 5 (cinco) notebooks;
- 10 (dez) impressoras;
- 10 (dez) câmeras IP;
- 1 (um) Firewall "appliance", Fortigate-100F (Firmware v7.0.8.F);
- 1 (um) switch core, Extreme Summit X670-G2-48x;
- 12 (doze) switch de acesso, Switch Aruba 1930 24G 4SFP/SFP+;
- 1 (um) link de Internet dedicado 100 Mbps, com 100% da largura de banda contratada;

Unidade Rondonópolis:

- 10 (dez) computadores;
- 2 (duas) impressoras;
- 1 (um) Firewall "appliance", FortiGate-80C (Firmware v5.6.14);
- 1 (um) link de Internet ADSL, 300Mbps de Download e 50Mbps de Upload;
- 1 (um) switch de acesso, Tp-link TL-SG3428 V2;

Unidade Cáceres:

- 10 (dez) computadores;
- 2 (duas) impressoras;
- 1 (um) Firewall "appliance", FortiGate-30E (Firmware v5.6.14);
- 1 (um) link de Internet ADSL, 50Mbps de Download e 10Mbps de Upload;
- 1 (um) switch de acesso, Tp-link TL-SG3428 V2;

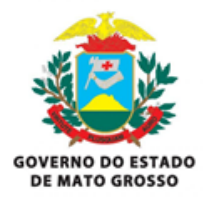

## **Requisitos Gerais:**

#### **Obrigatório:**

Apresentar um Projeto de melhoria da infraestrutura de rede, em formato PDF, com os itens abaixo:

- Elaborar um Relatório Técnico sobre o cenário proposto;
- Indicar soluções para aumentar a disponibilidade dos serviços oferecidos pela TI;
- Indicar soluções para melhoria do desempenho da rede;
- Indicar soluções para elevar o nível de segurança da rede;

#### **Classificatório:**

- Incluir justificativas detalhadas para escolhas;
- Apresentar topologia física e lógica da rede do projeto de melhoria;
- Apresentar plano de continuidade do negócio;

## **Instruções:**

- O Relatório Técnico deve conter as sequintes informações:
	- Análise técnica do ambiente de rede do cenário apresentado;
	- Problemas e vulnerabilidades encontrados de forma segmentada, conforme a divisão do órgão (Sede, unidade Rondonópolis e unidade Cáceres);
	- Identificação de gargalos e áreas de melhoria de forma segmentada, conforme a divisão do órgão (Sede, unidade Rondonópolis e unidade Cáceres);
- As soluções para aumentar a disponibilidade dos serviços oferecidos pela TI, devem conter:
	- Informações apresentadas de forma segmentada, conforme a divisão do órgão (Sede, unidade Rondonópolis e unidade Cáceres);
- As soluções para melhoria do desempenho da rede, devem conter:
	- Informações apresentadas de forma segmentada, conforme a divisão do órgão (Sede, unidade Rondonópolis e unidade Cáceres);
- As soluções para elevar o nível de segurança da rede, devem conter:
	- Informações apresentadas de forma segmentada, conforme a divisão do órgão (Sede, unidade Rondonópolis e unidade Cáceres);
- Apresentar topologia física e lógica da rede do projeto de melhoria;
	- Criar um padrão de nomenclatura para os ativos de rede;
	- Informar um novo endereçamento IP para os ativos de rede;

O Candidato deverá Observar o Item 9 - DO PROJETO PRÁTICO do Edital, em especial o SubItem 9.3, que trata da forma de envio dos arquivos para avaliação, pois, devido ao tamanho dos arquivos, o mesmo deverá utilizar alguma plataforma para armazenamento na nuvem, compartilhado com o e-mail do processo seletivo (seletivosesp@sesp.mt.gov.br), com o Assunto: "Projeto Prático - <Nome > - <Número da inscrição> - <Cargo/Perfil>".

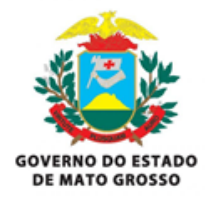

# **O que não esperamos?**

Descobrir que não foi você quem fez seu projeto.

### **Não conseguiu fazer tudo?**

A sua forma de priorizar a entrega também vai ser considerada. Crie um arquivo do bloco de notas e escreva o que você conseguiu e não conseguiu implementar, descrevendo porque você preferiu priorizar desta maneira.